# **Cómo disminuir las interferencias electromagnéticas**

**Juan M. Oliveras Sevilla**

**La buena disposición de las masas de los montajes eléctricos y el uso de bobinas con núcleos toroidales pueden minimizar determinadas interferencias de origen electromagnético**

Las interferencias pueden causar pérdida de datos, errores de transmisión e incluso pueden llegar a dañar los equipos. Los avances de la tecnología han hecho posible que los circuitos electrónicos sean cada vez más pequeños y que operen con voltajes más reducidos. Esto es muy favorable desde el punto de vista del ahorro de energía y de la temperatura alcanzada por los mismos, pero también significa que los equipos van a ser más sensibles y vulnerables a sobretensiones eléctricas producidas por interferencias.

El efecto de los campos se transmite por el espacio en forma de ondas electromagnéticas si su frecuencia es elevada, o puede que se note su efecto en un entorno cercano, caso de los campos electrostáticos y magnetostáticos.

En el caso de las ondas electromagnéticas, éstas por el efecto de la heterodinación o mezcla se pueden sumar y también restar. Además, dependiendo de su frecuencia, los caminos de propagación pueden ser muy distintos y también los efectos de la reflexión, refracción y difracción de las ondas.

Para el caso de campos puramente estáticos son suficientes las protecciones basadas en apantallamientos.

Nomenclatura de campos utilizada:

- $B_{\alpha} \Rightarrow$  Campo magnetostático.
- $E_c$  ⇒ Campo electrostático.
- $P$  ⇒ Campo electromagnético.
- H  $\Rightarrow$ Intensidad de campo magnético variable en el tiempo.
- E<sub>v</sub> ⇒ Campo eléctrico variable en el tiempo.
- $C_{\epsilon} \Rightarrow$  Campo total.
- µ ⇒Permeabilidad magnética del medio.
- $\mu_0$  ⇒ Permeabilidad magnética del aire  $4 \pi 10E-7$  henrios/m
- µ<sup>r</sup> ⇒Permeabilidad magnética relativa con respecto al vacío.
- V ⇒Potencial eléctrico de naturaleza culombiana.
- ε ⇒Permitividad eléctrica o cte. dieléctrica.
- ρ ⇒Densidad volumétrica de carga. En  $C/m<sup>3</sup>$
- $\rho_1 \Rightarrow$ Densidad lineal de carga. En C/m
- $\rho_{s} \Rightarrow$ Densidad superficial de carga. En  $C/m^2$
- $\varepsilon_0 \Rightarrow$  Permitividad del aire o del vacío  $\approx$  E-9/36π F/m
- $\varepsilon_r \Rightarrow$  Permitividad relativa con respecto al vacío.
- r ⇒Distancia al elemento con carga.

Relaciones:

# $P = E_v \times H_v$

Este vector representa el campo electromagnético y recibe el nombre de vector de Poynting. En definitiva, este vector define la radiación electromagnética, concatenación de los campos eléctrico y magnético, causante de la interferencia.

# **Capacidad**

El efecto de la capacidad es útil en la práctica pues se da entre planos.

$$
\mathrm{C} = \mathrm{Q} \, \,/\, \mathrm{V} = \mathrm{Q} \, \,/\, \mathrm{E_c} \, \mathrm{d}
$$

Para el caso de planos paralelos tenemos la disposición de la *figura 1.*

El efecto de capacidad es importante desde el punto de vista de las interferencias, pues del valor que adquiera esta capacidad entre planos depende la mayor o menor facilidad de paso de una determinada frecuencia perturbadora.

#### **Acoplo capacitivo**

# **entre cuerpos con carga eléctrica**

Sean dos cuerpos, como muestra la *figura*

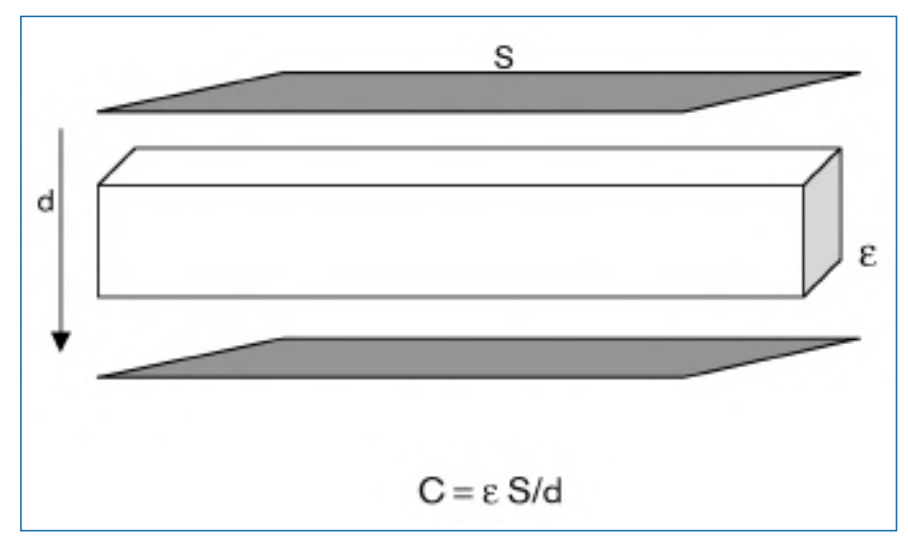

Figura 1. Capacidad entre planos separados por un dieléctrico de constante ε y separadas una distancia d.

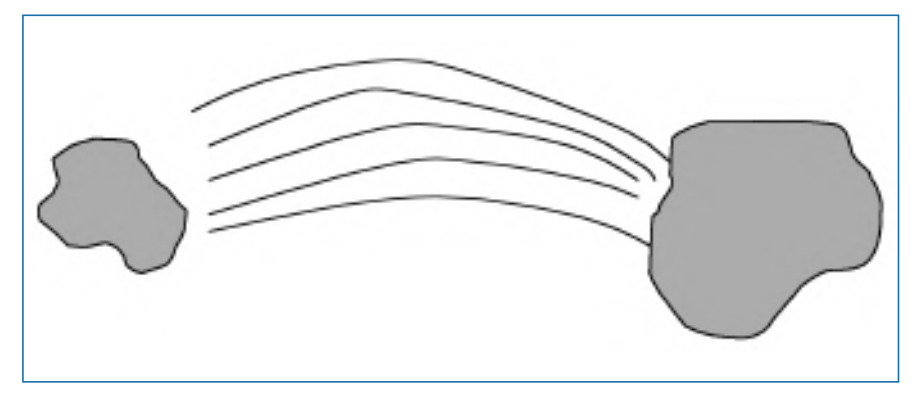

Figura 2. Campo electrostático entre dos cuerpos cargados.

*2,* con carga de naturaleza electrostática. Siempre que se dé la condición de que uno tenga carga de valor más positiva que la del otro. Se establecerá entre ellos un campo de naturaleza electrostática, cuyas líneas de campo están representadas en el dibujo.

#### **Acción de plano conductor**

Si en las proximidades de los cuerpos ponemos un plano conductor (*figura 3*). Aparecerán también líneas de campo entre los cuerpos y el plano conductor.

El hecho de que el plano conductor sea más o menos grueso es indiferente,

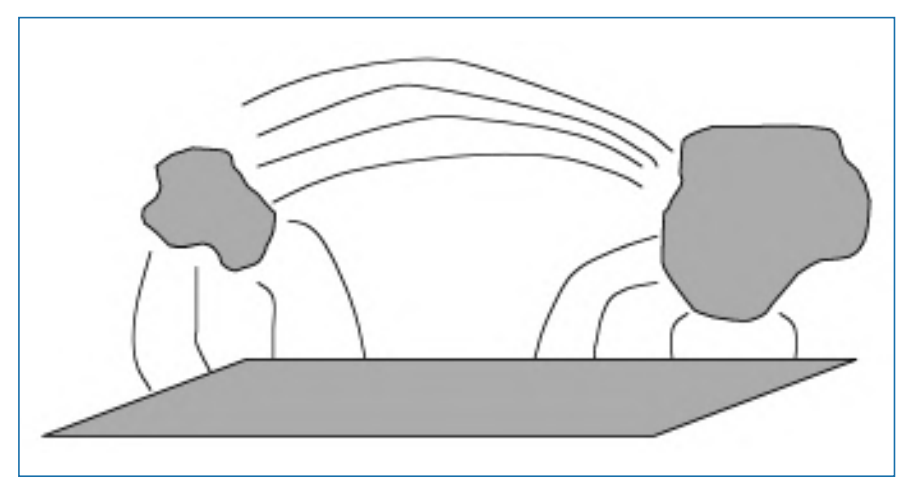

Figura 3. Acción del plano conductor.

pues el campo eléctrico en el interior de un metal es nulo al ser su carga neta nula y la carga sólo se distribuye por la superficie.

### **Acción de plano conductor puesto a masa**

Si en las proximidades de los cuerpos cargados existe un plano conductor puesto a masa, se establecen líneas de campo entre dichos cuerpos y el plano conductor como indica la *figura 4.* El número de líneas de campo entre los cuerpos disminuye.

Caso de que la conexión a masa constituya *un choque* para una determinada radiofrecuencia, el diagrama de campo para dicha frecuencia es el mostrado en la *figura 5.* Con esta condición el número de líneas de campo entre los cuerpos aumenta.

En este caso la presencia del plano de masa no sólo es perjudicial, sino que además empeora la situación respecto de las interferencias, puesto que el acoplo entre los cuerpos aumenta. En esta condición vale el refrán de que: *"es peor el remedio que la enfermedad".*

En ciertos casos y a consecuencia de que los cuerpos o los planos de masas tengan longitudes físicas que sean múltiplos de la longitud de onda de la radiación perturbadora, se produce el fenómeno físico de la *resonancia,* y para dicha condición el diagrama de campo es el mostrado en la *figura 6.*

En este caso el acoplo aumenta y por tanto el efecto nocivo.

#### **Campos electromagnéticos**

La presencia de un campo magnético variable en el tiempo, engendra un campo de naturaleza electromotora que a su vez engendra otro campo magnético igual al primero, de suerte que ambos campos eléctrico y magnético se propagan a la velocidad de la luz, y por tanto sus efectos prevalecen a grandes distancias.

Representemos este campo por el vector de Poynting, producto vectorial de los campos eléctrico y magnético.

# $P = E_v \times H_v$

Estos campos producen efectos distintos según sea su frecuencia. Además, para frecuencias bajas el camino de propagación no es el mismo que para frecuencias altas.

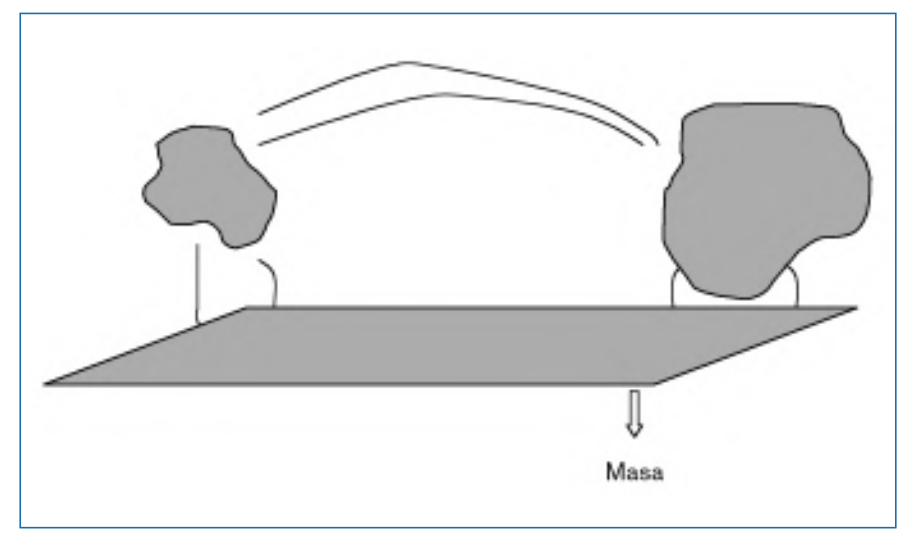

Figura 4. Acción de plano conductor puesto a masa.

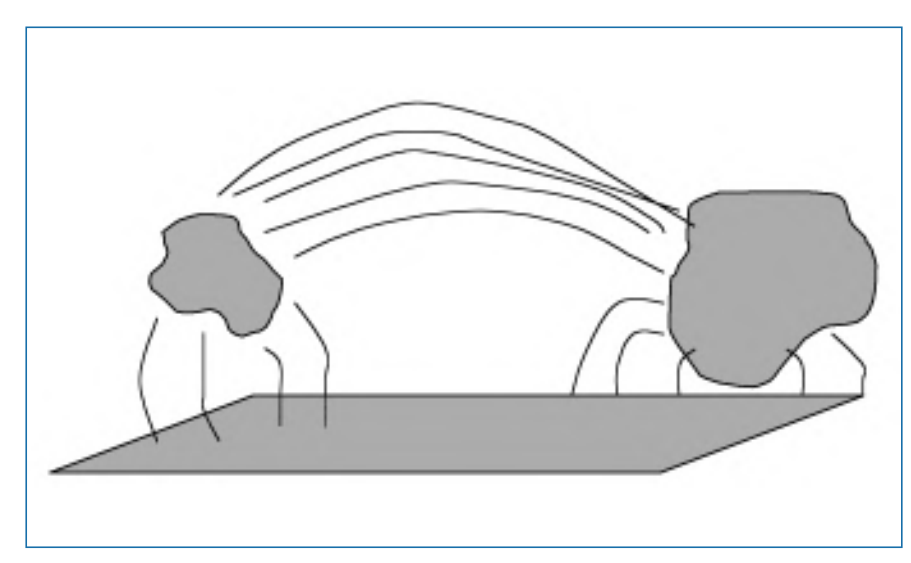

Figura 5. Caso de que el plano sea un choque a una determinada frecuencia.

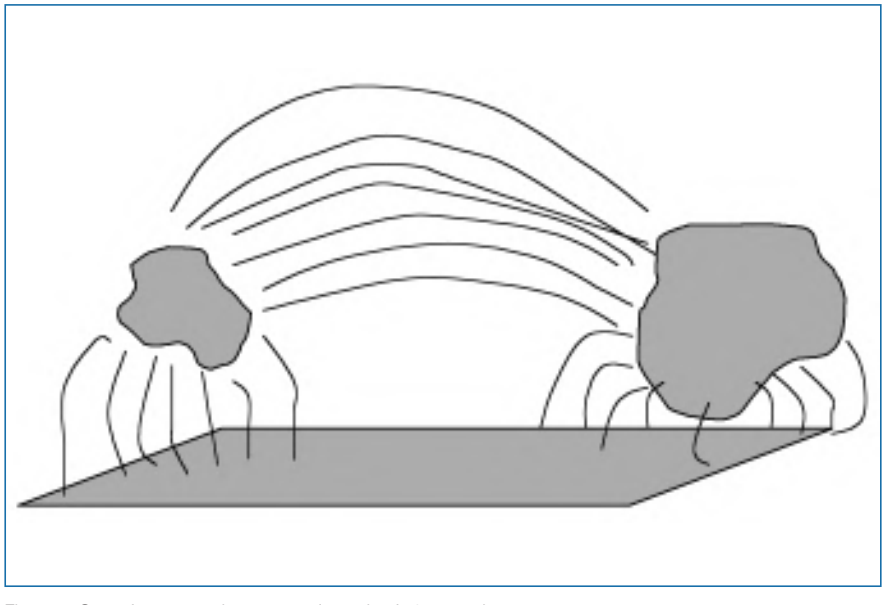

Figura 6. Caso de resonancia para una determinada frecuencia.

Para aplicaciones marinas la superficie del mar se comporta como un espejo para las ondas electromagnéticas de alta frecuencia. De forma que sólo aquellas radiaciones de frecuencia más baja pueden penetrar en las profundidades marinas.

Esto es particularmente importante, pues algunas minas presentan en su cabezal antenas que puede captar los campos electromagnéticos de baja frecuencia (*figura 7*).

Estas frecuencias bajas, muy por debajo de las frecuencias radio, son producidas particularmente por motores de corriente continua y otras máquinas rotativas. Y al ser de baja frecuencia se pueden propagar bajo el agua en un centenar de metros. Conforme la frecuencia aumenta, la distancia a la que se pueden propagar bajo el agua, disminuye.

#### **Interferencias electromagnéticas**

En las naves como consecuencia del gran número de equipos de comunicación presentes HF, VHF, UHF; equipos de detección, radar de navegación, aéreo, de localización; contramedidas electrónicas, etc. Se producen interferencias que pueden afectar el correcto funcionamiento de los equipos. Y en otras condiciones operativas no interesa que se produzcan, pues pueden descubrir la presencia de un buque en una determinada zona, lo cual es perjudicial en caso de guerra submarina (*figura 7*).

Si el carenado de la nave es metálico, los problemas son distintos y, en general, menores que si el carenado es de material dieléctrico.

El carenado metálico limita el problema gracias al efecto de pantalla que realiza la propia estructura metálica. Cuando el carenado es de material dieléctrico el problema se agrava por no existir ya blindaje electromagnético.

Una forma sencilla de suprimir las interferencias es con el uso de bobinas a modo de choques. Generalmente en las naves no es fácil encontrar espacio ni alimentación para poner un sistema basado en corrientes diferenciales ni cualquier otro sistema activo.

Hace falta, por tanto, un sistema pequeño y que sea pasivo, es decir que no necesite alimentación.

### **Las bobinas como supresoras de interferencias**

Una bobina con núcleo de aire o con

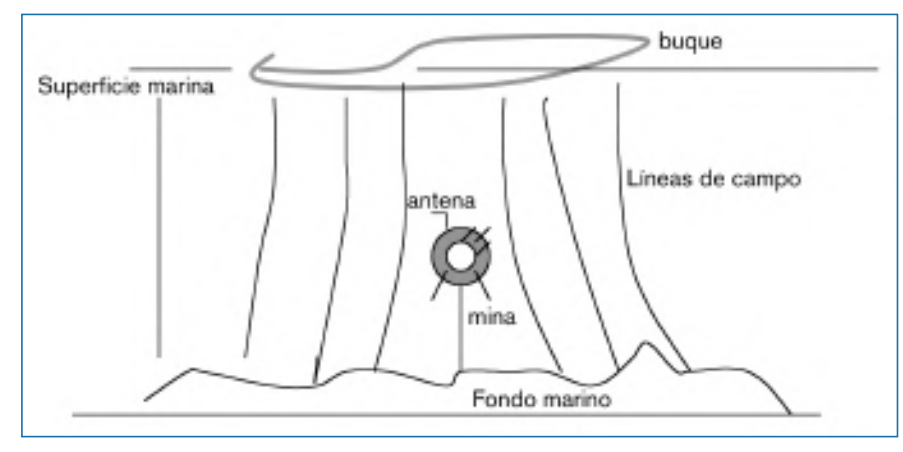

Figura 7. Caso de minas con pequeñas antenas captadoras.

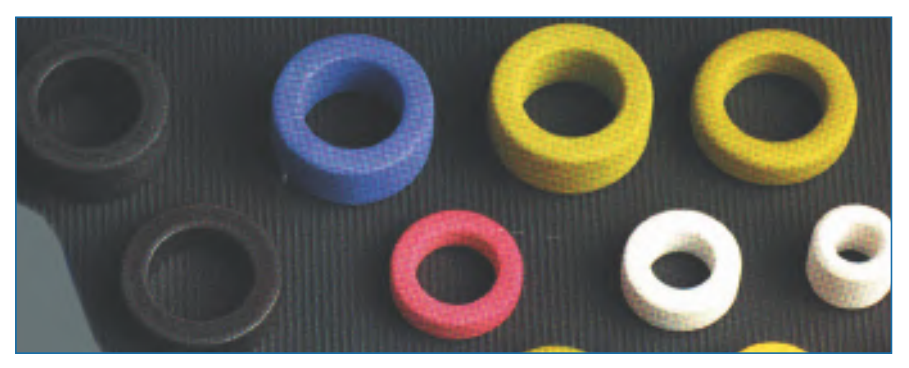

Figura 8. Núcleos toroidales de distintas características.

núcleo de material ferromagnético, puesta en serie en un circuito, puede actuar para ciertas frecuencias como un choque, de forma que presentará una fuerte oposición al paso de la interferencia de radiofrecuencia.

La bobina viene caracterizada por su valor en henrios o en submúltiplos de éste.

En la práctica, poder eliminar el efecto nocivo de la interferencia con una bobina supone un medio rápido y económico frente a otras disposiciones como la transmisión balanceada de señales. El problema reside en conocer la permeabilidad magnética del núcleo utilizado en la bobina, éste es un dato que no se suele dar y que varía de un tipo de ferritas a otros.

### **Determinación de la autoinducción de una bobina**

Una de las más utilizadas por la baja dispersión magnética que presenta es la bobina de núcleo toroidal (*figura 8*).

En general, dada una bobina de N espiras con núcleo ferromagnético de permeabilidad µ, y con una geometría determinada G; el valor de su autoinducción es función de dichas variables, es decir:

### $L = f(\mu, N, G)$

En la práctica podemos estimar el valor de u para un núcleo determinado realizando varias bobinas y midiendo su valor de L.

$$
L_1 = \mu_1 N_1 G
$$
  
\n
$$
L_2 = \mu_2 N_2 G
$$
  
\n
$$
L_3 = \mu_3 N_3 G
$$

Con tres medidas es suficiente para poder evaluar su µ

$$
\mu = (\mu_1 + \mu_2 + \mu_3) / 3
$$

Con este valor de µ ya se puede calcular L para un determinado número de espiras N, utilizando cualquier expresión conocida en función de la geometría y tipo de bobina.

Una hoja de cálculo como Excel nos puede ayudar para realizar una tabla que para un determinado tipo de ferrita nos presente L contra N.

El efecto de la bobina en el circuito lo podemos analizar utilizando su circuito equivalente, y ver para qué valores de frecuencia su impedancia es máxima o

| R (Ohmios)   | C (Faradios) | L (Henrios) | F (Herzios) | Z (Ohmios) |
|--------------|--------------|-------------|-------------|------------|
| 1            | 5E-12        | 0,005       | 100.000     | 3.171      |
| 1            | 5E-12        | 0,005       | 500.000     | 20.834     |
| 1            | 5E-12        | 0,005       | 1.000.000   | 922.991    |
| 1            | 5E-12        | 0,005       | 1.500.000   | 38.595     |
| 1            | 5E-12        | 0,005       | 2.000.000   | 21.314     |
| 1            | 5E-12        | 0,005       | 3.000.000   | 11.957     |
| $\mathbf{1}$ | 5E-12        | 0,005       | 4.000.000   | 8.496      |
| 1            | 5E-12        | 0,005       | 5,000,000   | 6.635      |
| $\mathbf{1}$ | 5E-12        | 0,005       | 6.000.000   | 5.459      |
| 1            | 5E-12        | 0,005       | 7.000.000   | 4.643      |
| $\mathbf{1}$ | 5E-12        | 0,005       | 8.000.000   | 4.043      |
| 1            | 5E-12        | 0,005       | 9.000.000   | 3.582      |
| $\mathbf{1}$ | 5E-12        | 0,005       | 10.000.000  | 3.216      |
| 1            | 5E-12        | 0,005       | 11.000.000  | 2.918      |
| $\mathbf{1}$ | 5E-12        | 0,005       | 12.000.000  | 2.671      |
| 1            | 5E-12        | 0,005       | 13,000,000  | 2.463      |
| $\mathbf{1}$ | 5E-12        | 0,005       | 14.000.000  | 2.286      |
| 1            | 5E-12        | 0,005       | 15,000,000  | 2.132      |
| $\mathbf{1}$ | 5E-12        | 0,005       | 16.000.000  | 1.997      |
| $\mathbf{1}$ | 5E-12        | 0,005       | 17,000,000  | 1.879      |
| $\mathbf{1}$ | 5E-12        | 0,005       | 18,000,000  | 1.774      |
| $\mathbf{1}$ | 5E-12        | 0,005       | 19.000.000  | 1.680      |
| 1            | 5E-12        | 0,005       | 20.000.000  | 1.596      |
|              |              |             |             |            |

Tabla 1. Tabla de valores de circuito paralelo RLC.

mínima, según queramos realizar un circuito supresor o un circuito trampa.

En ciertos casos y dependiendo de las características de la bobina, será interesante estudiar las condiciones de resonancia con el objeto de magnificar el efecto supresor o el efecto trampa.

Con un fichero en Excel podemos trabajar cómodamente con las expresiones calculadas del circuito equivalente, y haciendo un barrido de frecuencia establecer la curva de la impedancia presentada por la bobina frente a la frecuencia.

De esta forma podemos estimar el funcionamiento esperado como supresor o como trampa.

El circuito equivalente de una bobina con núcleo toroidal es un circuito resonante paralelo RLC. Por lo que para unos determinados valores de R, L y C se alcanza la resonancia a una determinada frecuencia, y en esa condición la impedancia del circuito es máxima.

En la *tabla 1* se observa que para una resistencia de 1 Ohmio, una capacidad estimada de 5 pF, y una inducción de 5 mH. A la frecuencia de 1 Mhz la bobina presenta una impedancia máxima. Por lo que una bobina toroidal con estas carac-

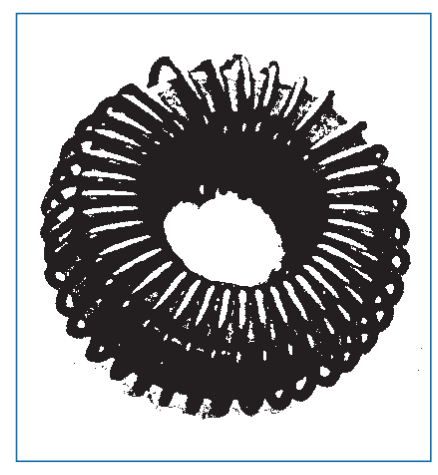

Figura 9. Bobina toroidal ya construida.

terísticas puesta en serie en un circuito es útil para amortiguar frecuencias parásitas del orden de 1 Mhz.

La *tabla 2* establece los valores para una autoinducción de 1 mH. En este caso la frecuencia para la cual la bobina presenta su mayor impedancia es a la frecuencia de 2 Mhz.

#### **Medida del valor de L**

Una vez construida la bobina (*figura 9*),

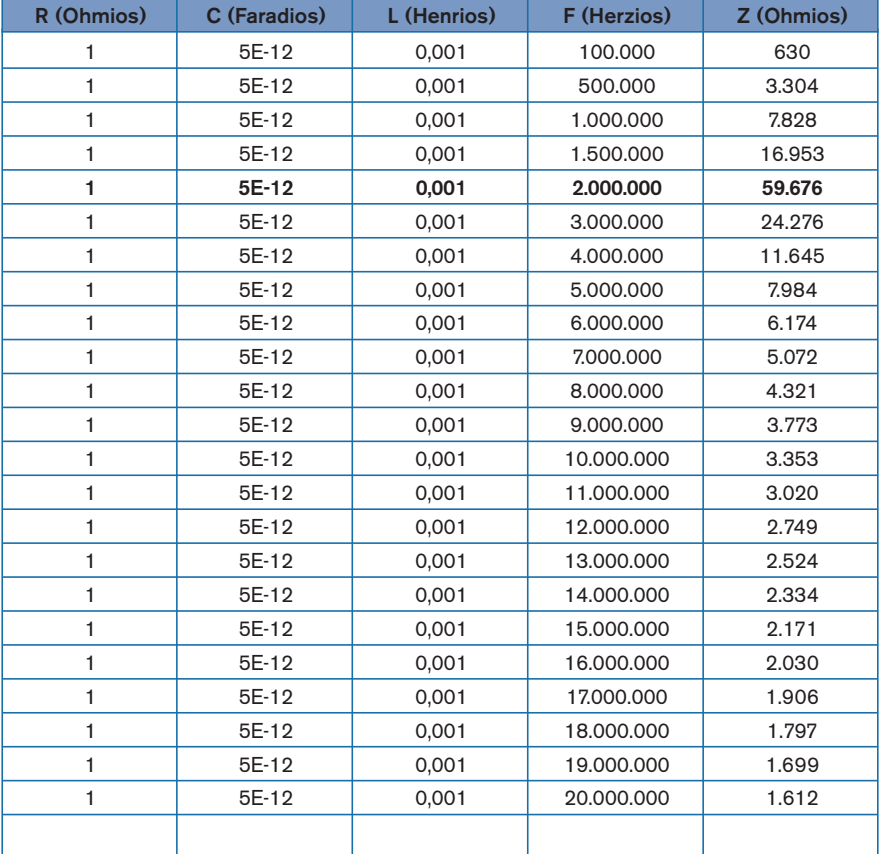

Tabla 2. Circuito paralelo RLC.

*AUTOR*

#### **Juan M. Oliveras Sevilla**

Ingeniero técnico en Electricidad con intensificación en Electrónica por la Escuela Politécnica de Cartagena y diplomado en Radiotecnia. Desde1982 trabaja como técnico en la Empresa Nacional Bazán de construcciones navales.

para medir el valor de L se puede utilizar un medido RLC digital, el único inconveniente que tienen estos aparatos, en contra de su excelente precisión y su facilidad de uso, es su elevado precio que va en contra de las ideas empresariales que corren en nuestros días: "aumentar la producción y reducir costes".

Otra forma quizás más engorrosa es la de utilizar el método del puente de impedancia. Con esta disposición controlando la ganancia y el factor de calidad de la bobina se pueden realizar medidas lo suficientemente precisas.

En los resultados de las medidas es conveniente indicar la frecuencia de prueba que se ha utilizado. Ésta gene-

Los equipos digitales de mayor porte pueden utilizar un rango de frecuencias de prueba comprendido entre 50 Hz y

En general, la frecuencia de 1 kHz es suficiente para realizar la medida de la inducción con suficiente precisión, sobre todo si la bobina se va a utilizar como choque para frecuencias de onda corta. La determinación de la calidad de la bobina no es sencilla y requiere un medidor del coeficiente de calidad de alta precisión, que trabaje según el puente de medida diferencial para alta frecuencia o

ralmente suele ser la de 1 kHz.

el principio de resonancia.

Duzer. Editorial Pirámide.

Sutaner. Franzis-Verlag, München.

*Campos y ondas.* Ramo, Whinnery y Theodore Van

Radio Praktiker Bücherei. Das Spulenbuch. Für Hans

1 MHz.

**Bibliografía**